# **Sparcoursup** Entrez dans l'enseignement supérieur

### Mme Monier Charlotte Mme Louradour Christelle Psychologues de l'Education Nationale

**Lycée polyvalent Monnet-Mermoz – Aurillac** 

### **CENTRE D'INFORMATION ET D'ORIENTATION**

Liberté Égalité Fraternité

Aurillac

*Ressource réalisée à partir des diaporamas des CIO d'Aurillac, d'Yssingeaux et de l'A.E.F.E.* 

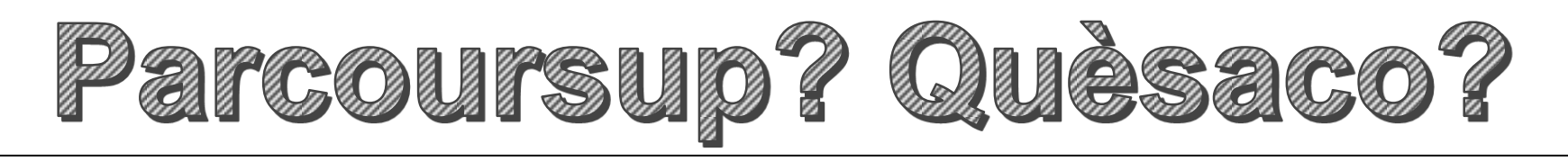

 **Plateforme nationale de préinscription en première année de l'enseignement supérieur** en France

### 17 000 formations supérieures

- **Créer votre dossier** de préinscription
- **Trouver des informations sur les formations** offertes dans l'enseignement supérieur en France
- *Caractéristiques, connaissances et compétences attendues, nombre de places disponibles, critères généraux d'examen des dossiers, enseignements de spécialité conseillés…*
- **Saisir vos vœux** de poursuite d'études
- **Compléter votre dossier avec les éléments demandés** par les formations que vous avez choisies
- **Confirmer vos vœux** pour qu'ils puissent être examinés par les formations choisies
- **Recevoir des propositions d'admission** des formations
- **Répondre aux propositions** qui vous sont faites

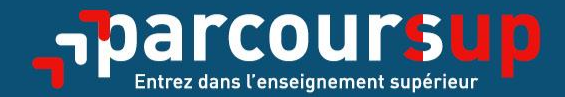

# Le calendrier 2021 en trois étapes

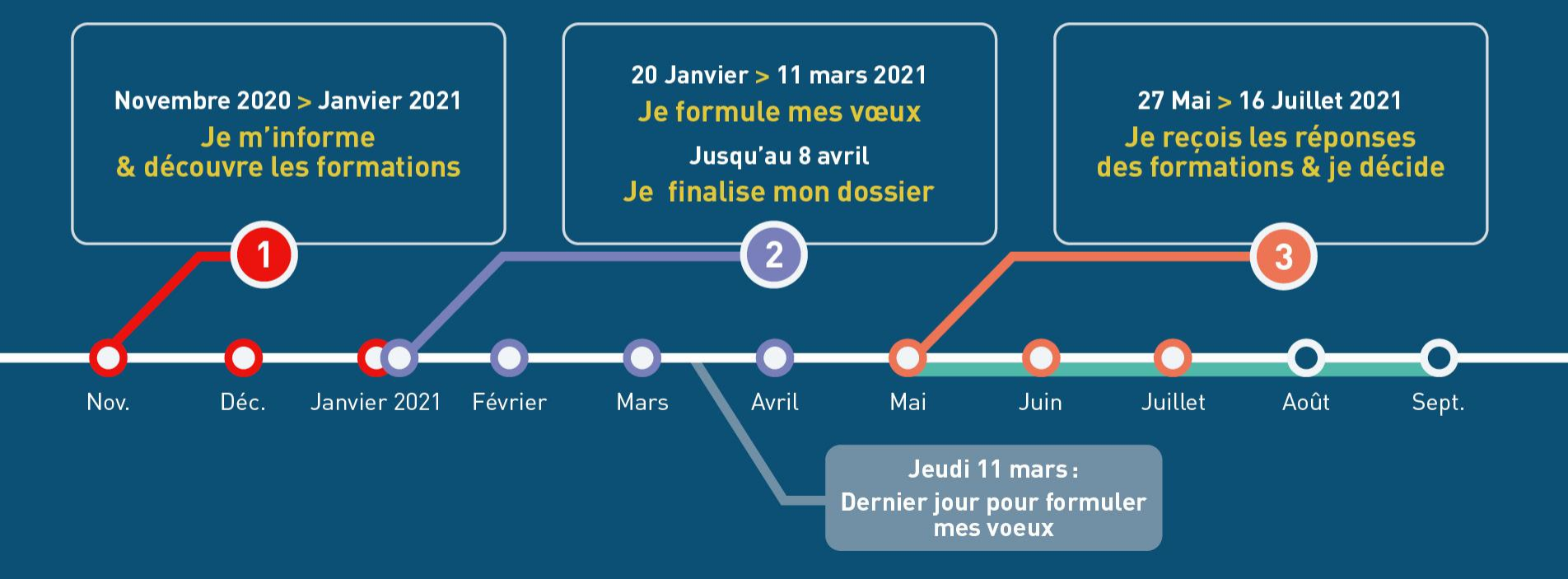

### **Dès aujourd'hui, je prépare mon projet d'orientation…** 1

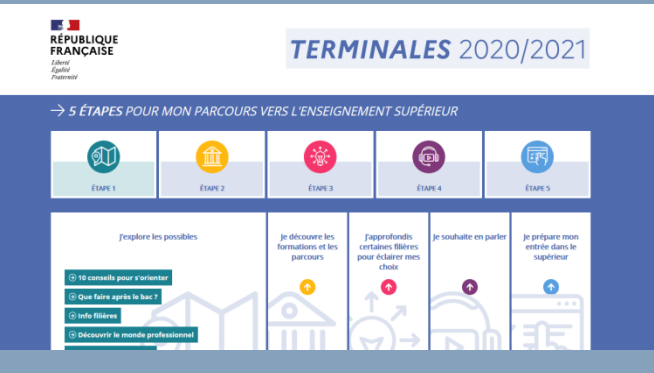

**Terminales2020-2021.fr : infos sur les filières, les formations et leur contenu, les métiers, l'insertion professionnelle les filières les plus demandées, échanger par chat ou téléphone**

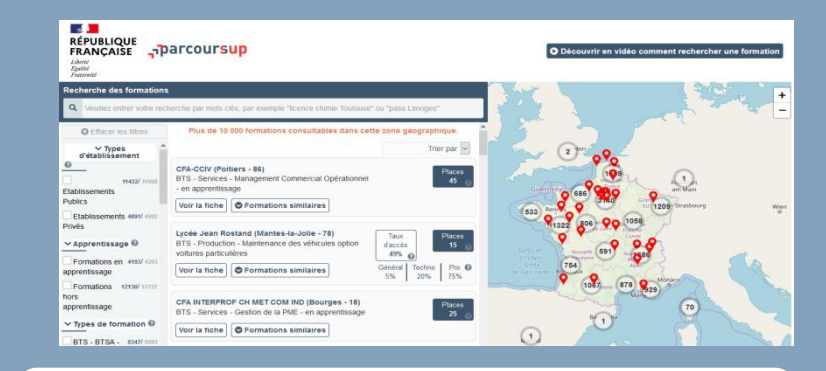

#### **Parcoursup.fr** : **plus de 17 000 fiches de formations détaillées**

#### INFOSUP: 21 au 23 janvier AUVERSUP UCA: 18 janvier

**Je sollicite les professionnels qui peuvent me venir en aide: professeurs, psychologues de l'Education nationale dans mon établissement ou au CIO**

**Je participe à des salons virtuels, des webinaires sur l'orientation, les portes ouvertes…**

# 1 **Dès aujourd'hui, je prépare mon projet d'orientation…**

### **FORMALISER ET EVALUER SES CHOIX**

#### FICHE DE DIALOGUE Intentions d'orientation

vos intentions d'orientation en cochant une ou niusieurs cases dans le tableau ci-dessou intentions avorimées sont des souhaits provisoires qui neuvent évoluer. Vous saisirez vos demandes sur la niateforme d'affectation, au nius tard au mois de mars

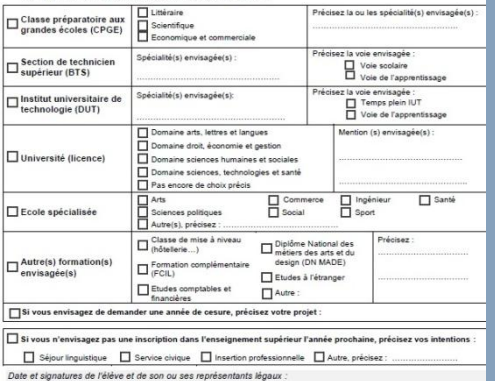

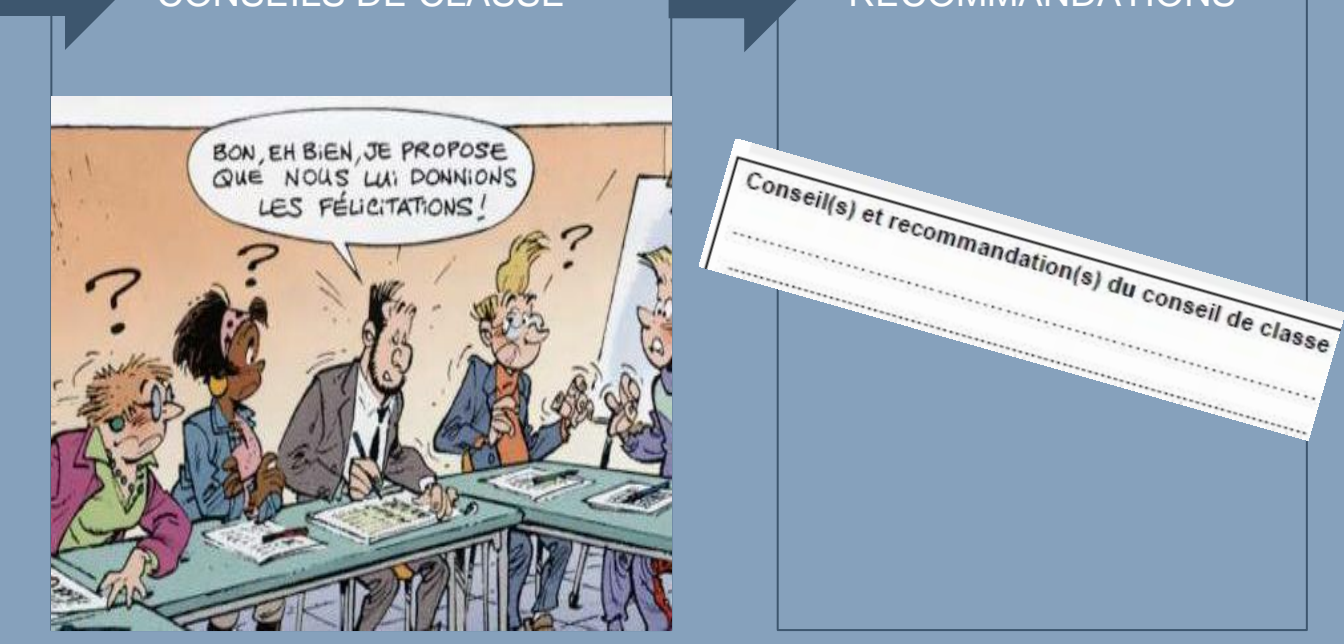

#### CONSEILS DE CLASSE RECOMMANDATIONS

### **S'informer sur le site Parcoursup**

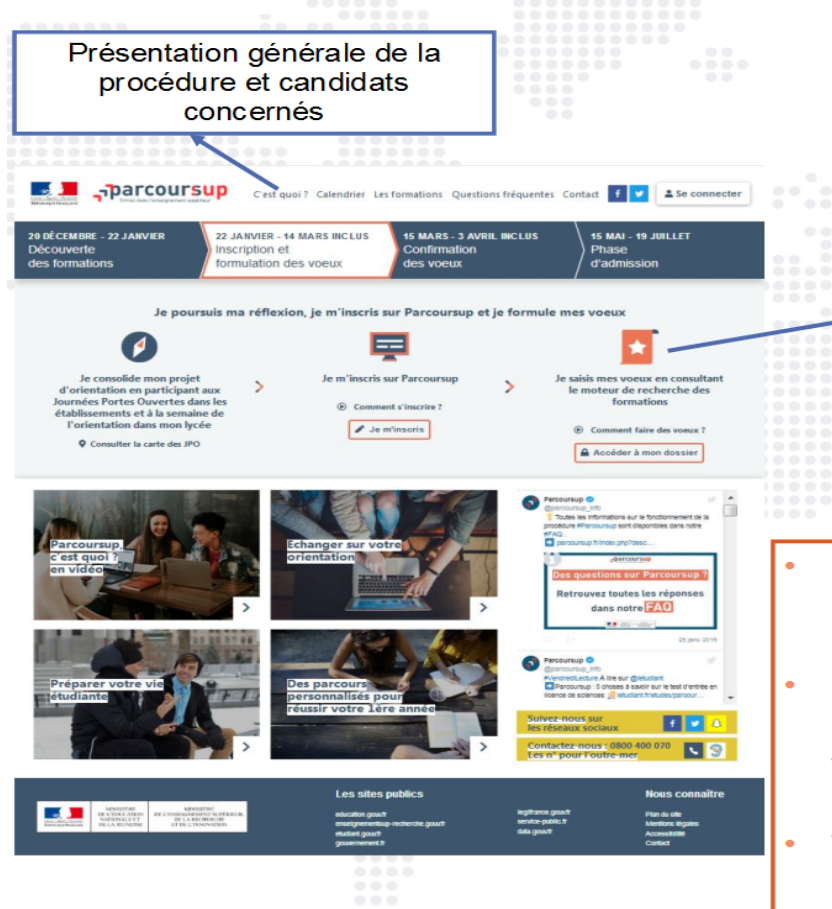

#### www.parcoursup.fr

#### Toutes les informations sur les formations

les contenus et l'organisation des enseignements

les attendus de la formation

"les éléments pris en compte lors de l'examen du dossier

le taux de réussite au diplôme et le taux de passage en 2<sup>ème</sup> année

les différentes possibilités de poursuite d'études de la formation

les métiers auxquels conduit la formation

les capacités d'accueil en 2020, nombre de candidats en 2019

- Parcoursup est une plateforme disponible sur navigateur depuis un ordinateur connecté à internet
- Mais également en application sur mobile et tablette, disponible en téléchargement avant la phase d'admission (en version Android et iOS)
- Veuillez préférer l'utilisation d'un ordinateur pour répondre aux propositions d'admission

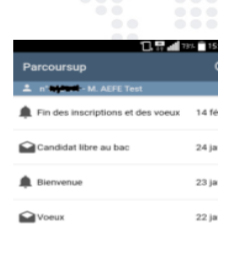

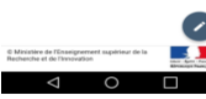

### 20 janvier  $\rightarrow$  11 mars  $\rightarrow$  8 avril 2021 Je m'inscris pour formuler mes voeux & finalise mon dossier

#### **TOUT AU LONG DU 2<sup>e</sup> TRIMESTRE**

Je poursuis ma réflexion avec mes professeurs principaux et je participe aux journées portes ouvertes des établissements d'enseignement supérieur et aux salons d'orientation, organisés en présentiel ou en ligne.

#### DU 20 JANVIER AU 11 MARS

- · Je m'inscris sur **Parcoursup** pour créer mon dossier candidat.
- · Je formule mes vœux : jusqu'à 10 vœux (avec possibilité de sous-voeux selon les formations) et 10 yœux supplémentaires pour les formations en apprentissage.

Jeudi 11 mars : dernier jour pour formuler mes vœux.

#### JEUDI 8 AVRIL

Dernier jour pour finaliser mon dossier candidat avec les éléments demandés par les formations et confirmer chacun de mes vœux.

#### **FÉVRIER - MARS**

2<sup>e</sup> conseil de classe : chaque vœu que je formule fait l'objet d'une fiche Avenir comprenant les appréciations de mes professeurs et l'avis du chef d'établissement

Des vidéos tutorielles sont proposées sur Parcoursup pour vous quider à chaque étape

#### **AVRIL-MAI**

Chaque formation que j'ai demandée organise une commission pour examiner ma candidature à partir des critères généraux d'examen des vœux qu'elle a définis et que j'ai consultés sur sa fiche détaillée via Parcoursup.

### 20 janvier  $\rightarrow$  11 mars  $\rightarrow$  8 avril 2021 Je m'inscris pour formuler mes voeux & finalise mon dossier

### **POUR S'INSCRIRE IL FAUT**

Une adresse électronique valide (que je consulte régulièrement)

Mon numéro INE (ProNote, bulletins…)

e revenu brut global des personnes responsables légaux ( avis d'imposition ou de non imposition)

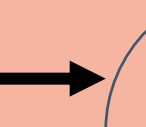

Quelques rares formations d'enseignement supérieur proposées par des établissements privés ne sont pas présentes sur Parcoursup. > Contacter directement ces établissements et vérifier les modalités d'admission

### **PARCOURSUP**

*Rechercher une formation*

*S'intéresser aux contenus* 

*Evaluer les modalités d'accès*

*Se questionner sur l'insertion*

*…* 

Inscription et saisie des vœux

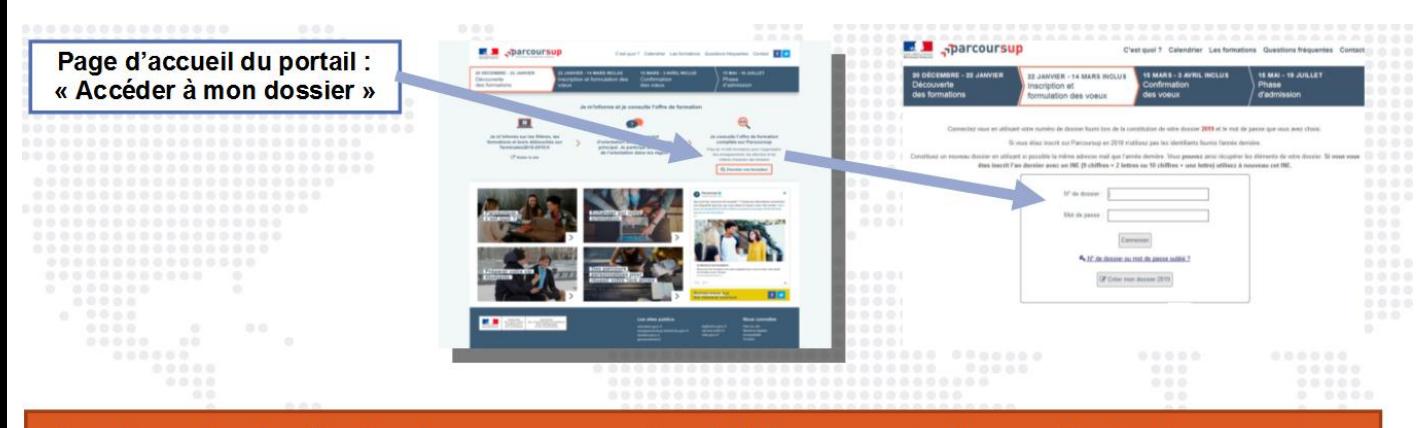

Ouvrir un dossier électronique au moyen du n° INE communiqué par votre établissement

Saisir son adresse mail cette adresse mail doit être active et être consultée fréquemment

Une fois l'inscription commencée, l'adresse mail doit être confirmée avant de se déconnecter

Retenir son numéro d'inscription : ce numéro sera l'identifiant du candidat pour toute la

Définir un mot de passe

Compléter les informations concernant l'état-civil et la scolarité

Saisir les bulletins de notes de première et de terminale

**Bien** conserver le numéro de dossier et le mot de passe

### 20 janvier  $\rightarrow$  11 mars  $\rightarrow$  8 avril 2021 Je m'inscris pour formuler mes voeux & finalise mon dossier

## **RUBRIQUE: ACTIVITES ET CENTRES D'INTERÊTS**

Rubrique facultative : nécessite de renseigner des informations autres que scolaire :

- Expérience d'encadrement, d'animation
	- Engagement civique, associatif
	- Expériences professionnelles, stages
		- Pratique sportive, culturelle

#### **Rechercher les formations souhaitées et ajouter un vœu**

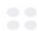

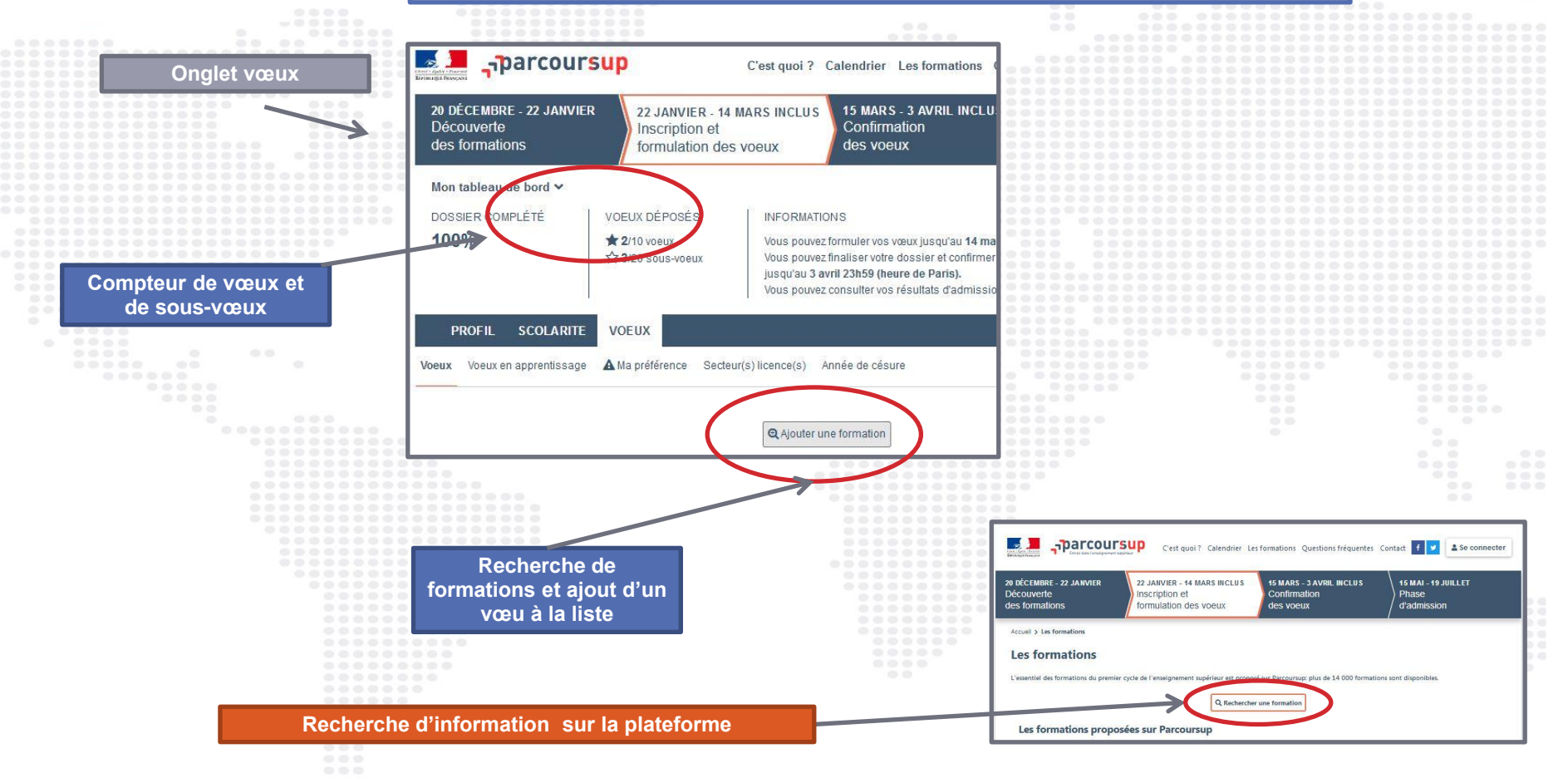

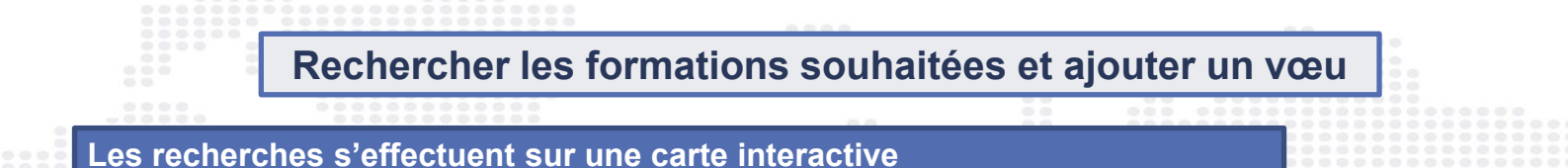

Cette carte interactive est accessible à tous (élèves, parents, enseignants …)

Il n'est pas nécessaire d'avoir un dossier Parcoursup pour y accéder

Accès possible depuis la page d'accueil de Parcoursup

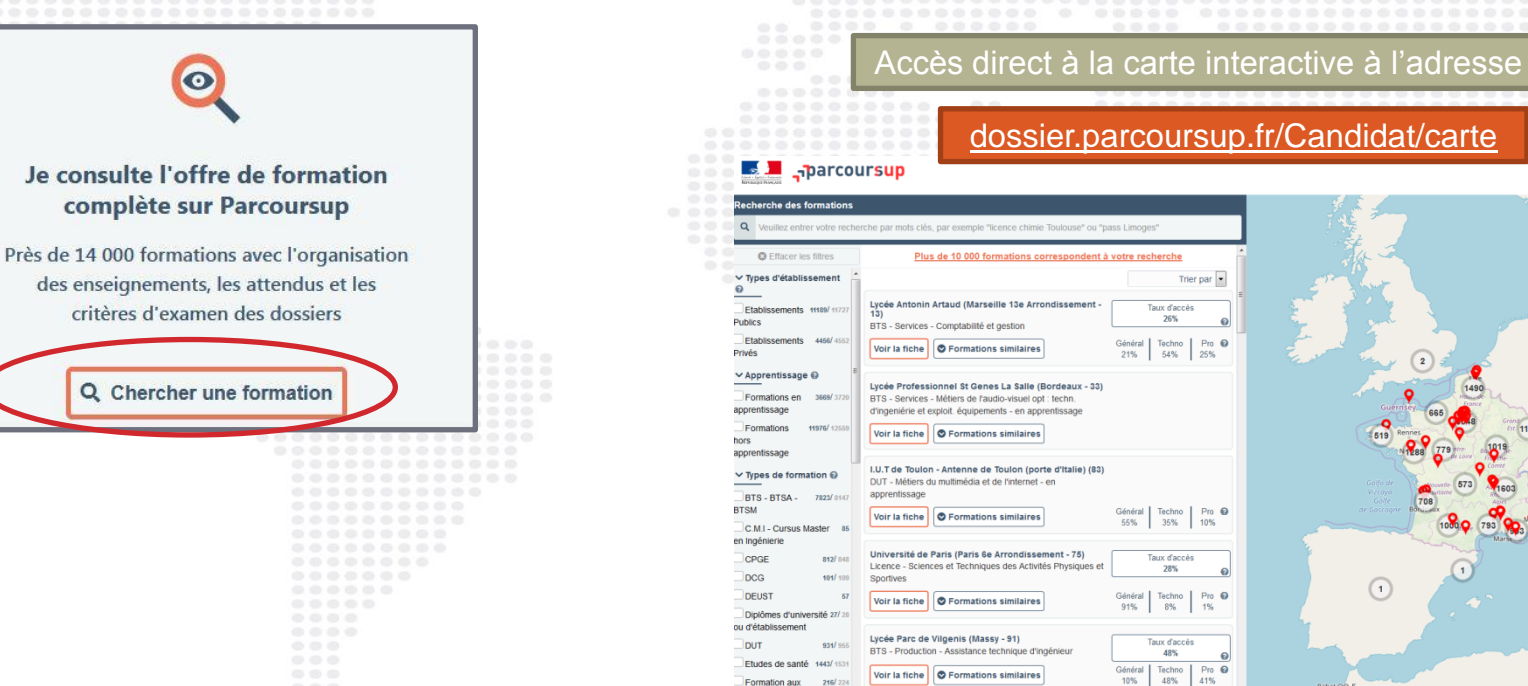

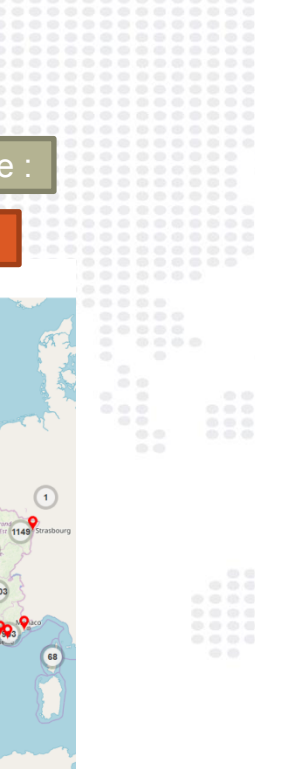

 $\left( 1\right)$ 

#### **Rechercher les formations** *via* **la carte**

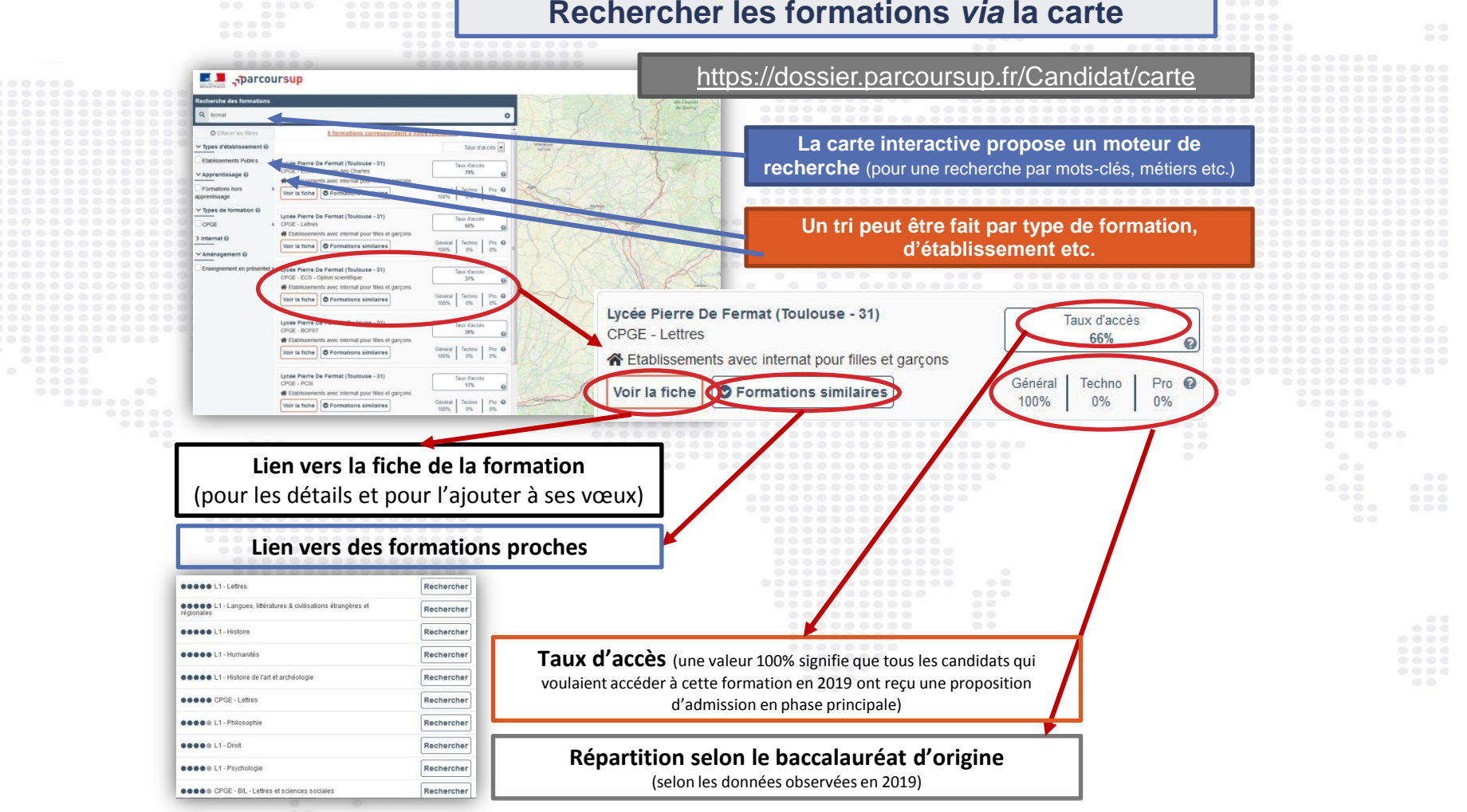

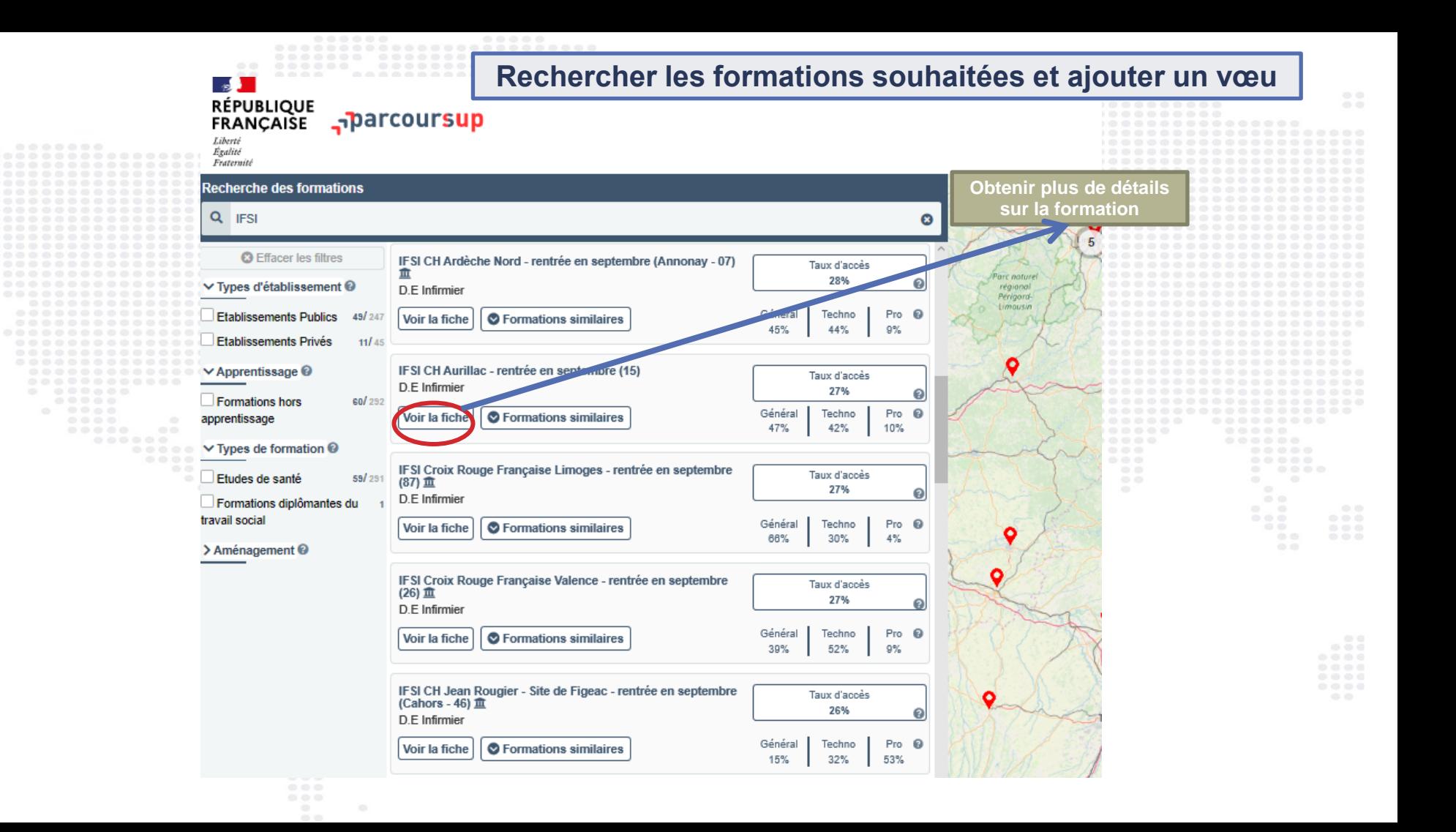

#### Rechercher les formations souhaitées et ajouter un vœu

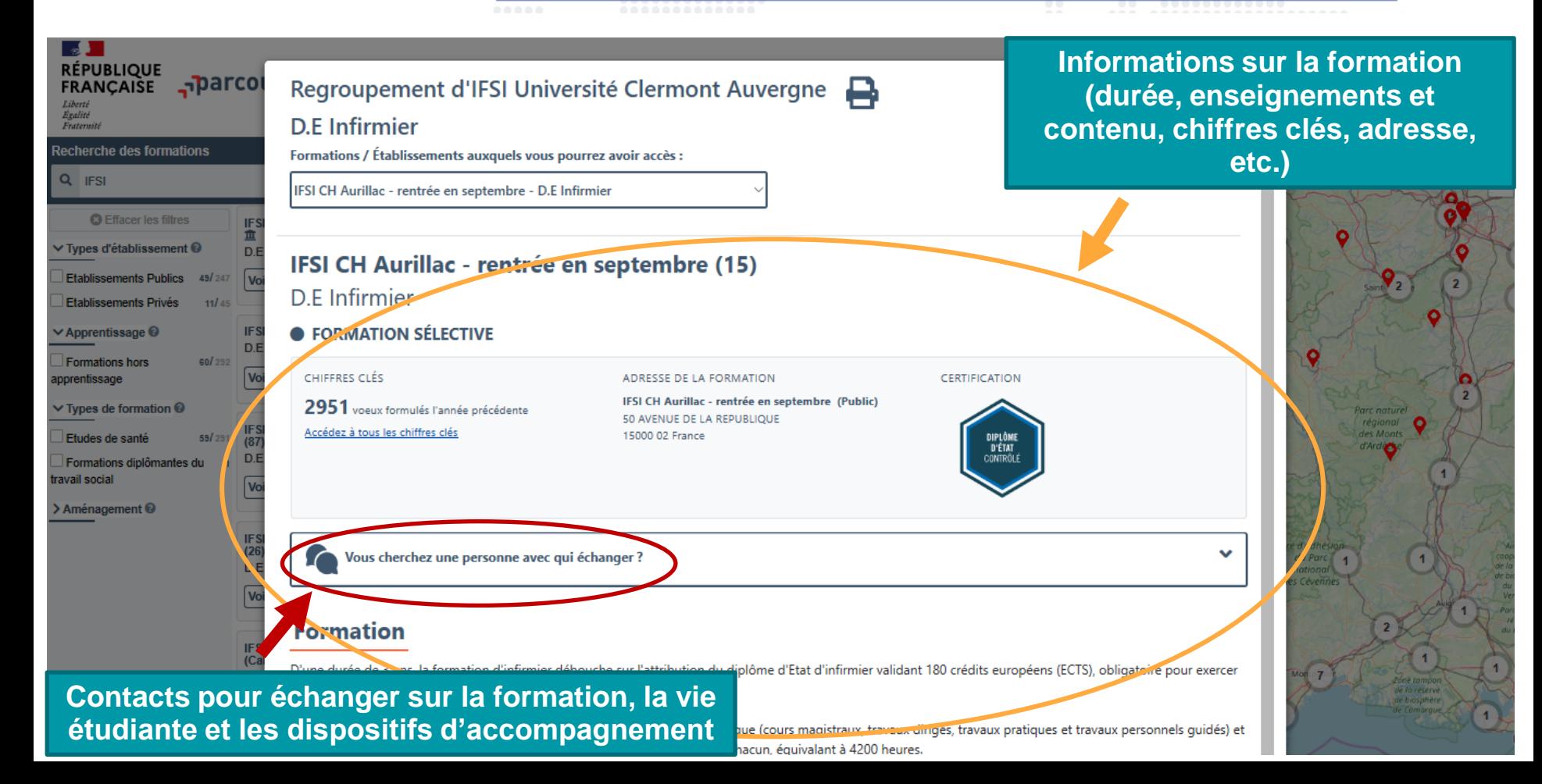

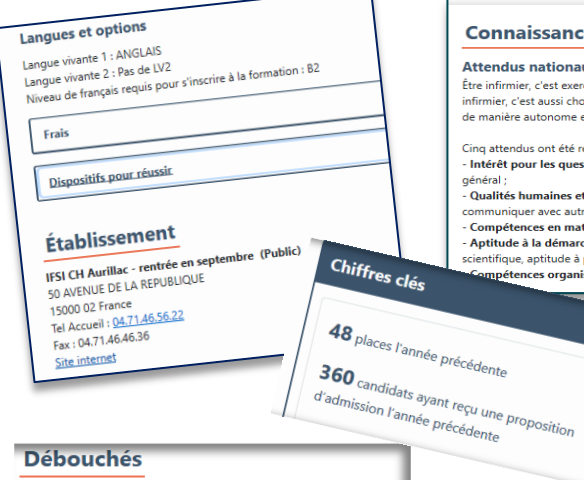

#### **Connaissances et compétences attendues**

#### **Attendus nationaux**

Être infirmier, c'est exercer une profession tournée vers les autres : écouter, examiner, infirmier, c'est aussi choisir son mode d'exercice et travailler en équipe : les infirmiers de manière autonome et en collaboration avec d'autres professionnels de santé. Ce m

Cinq attendus ont été retenus pour la formation en soins infirmiers - Intérêt pour les questions sanitaires et sociales : connaissances dans le domaine :

- Qualités humaines et capacités relationnelles : aptitude à faire preuve d'attention communiquer avec autrui, pratique des outils numériques, capacité à se documenter - Compétences en matière d'expression écrite et orale : bonne maîtrise du Français - Aptitude à la démarche scientifique et maîtrise des bases de l'arithmétique : ap scientifique, aptitude à produire un raisonnement logique, maîtrise des bases de l'arit mpétences organisationnelles et savoir être : riqueur, méthode, assiduité, capa

1325 voeux formulés l'année précédente

#### Possibilités de poursuite d'études et/ou débouchés

L'infirmier est susceptible d'évoluer dans sa carrière : il peut ainsi ac infirmier anesthésiste), ou d'exercice « en pratique avancée » ou de

Les diplômes infirmiers permettent une poursuite d'études universit certaines bénéficiant d'emblée d'un grade universitaire.

#### BAC 2021 - Information aux lycéens

### Parcours conseillé par la formation

#### EN PREMIÈRE GÉNÉRALE

EN PREMIERE GENERALES<br>Pour réussir pleinement dans la formation, il est Pour réussir pleinement dans la formation.<br>conseillé aux lycéens de suivre les enseignements conseillé aux lycéens de suivre les enseignements<br>de spécialité **Mathématiques, Physique-chimie** de spécialité Mathématiques, Physique Companieur) et<br>(ou, éventuellement, Sciences de l'ingénieur) et (ou, éventuellement, Sciences de l'ingérieure)<br>Sciences de la vie et de la Terre (ou Biologie-Sciences de la vie en<br>écologie en lycée agricole).

#### EN TERMINALE GÉNÉRALE

EN TERMINALE GENERALE<br>Pour réussir pleinement dans la formation, il est Pour réussir pleinement dans la formation.<br>conseillé aux lycéens de suivre au moins l'un des conseillé aux lycéens de suivre au moins rensulées.<br>Enseignements de spécialité suivants : **Physique**enseignements de spécialité suivants : 1 1 1 2 1 - 1 - 1 - 1 - 1 - 1 - 2 - 1 - 2 - 1 - 2 - 1 - 2 - 1 - 2 - 1 -<br>Chimie ou Sciences de la vie et de la Terre (ou chimie ou Sciences de la vie et de la Tom.<br>Biologie-écologie en lycée agricole), complété Biologie-écologie en lycée agricole, comparent<br>de l'enseignement de spécialité Mathématiques de l'enseignement de spécialite **matiements**<br>ou de l'option **Mathématiques complémentaires**.

### Informations supplémentaires

Langues vivantes

Frais de scolarité (par année)

Dispositif spécifiques

Informations relatives à l'établissement

Informations sur les attendus

Informations sur les spécialités à choisir

Informations sur les critères généraux d'examen des vœux

Informations sur les débouchés

Lien vers le site de l'école ou le site terminale 2020-21

Chiffres clés et rapport d'examen des vœux de l'année passée

### Critères généraux d'examen des voeux

#### **RÉSULTATS ACADÉMIQUES**

Résultats en mathématiques, SVT et physique-chimie - Essentiel Bulletins de notes de 1ère et Terminale : notes en mathématiques, SVT, physique-chimie

#### **COMPÉTENCES ACADÉMIQUES, ACQUIS MÉTHODOLOGIQUES, SAVOIR-FAIRE**

organisation dans le travail - Essentiel

riqueur, efficacité, méthode de travail

MOTIVATION, CONNAISSANCE DE LA FORMATION, COHÉRENCE DU PROJET

Motivation Capacité à réussir dans la formation - Très important

Fiche avenir, appréciations des professeurs Projet de formation motivé

#### **SAVOIR-ÊTRE**

**Autonomie Implication - Très important** Bulletins de notes de 1ère et Terminale

# **NOUVEAU !!**

Classification des critères d'examen des vœux :

- **Essentiel**
- **Très important**
- **Important**
- **Complémentaire**

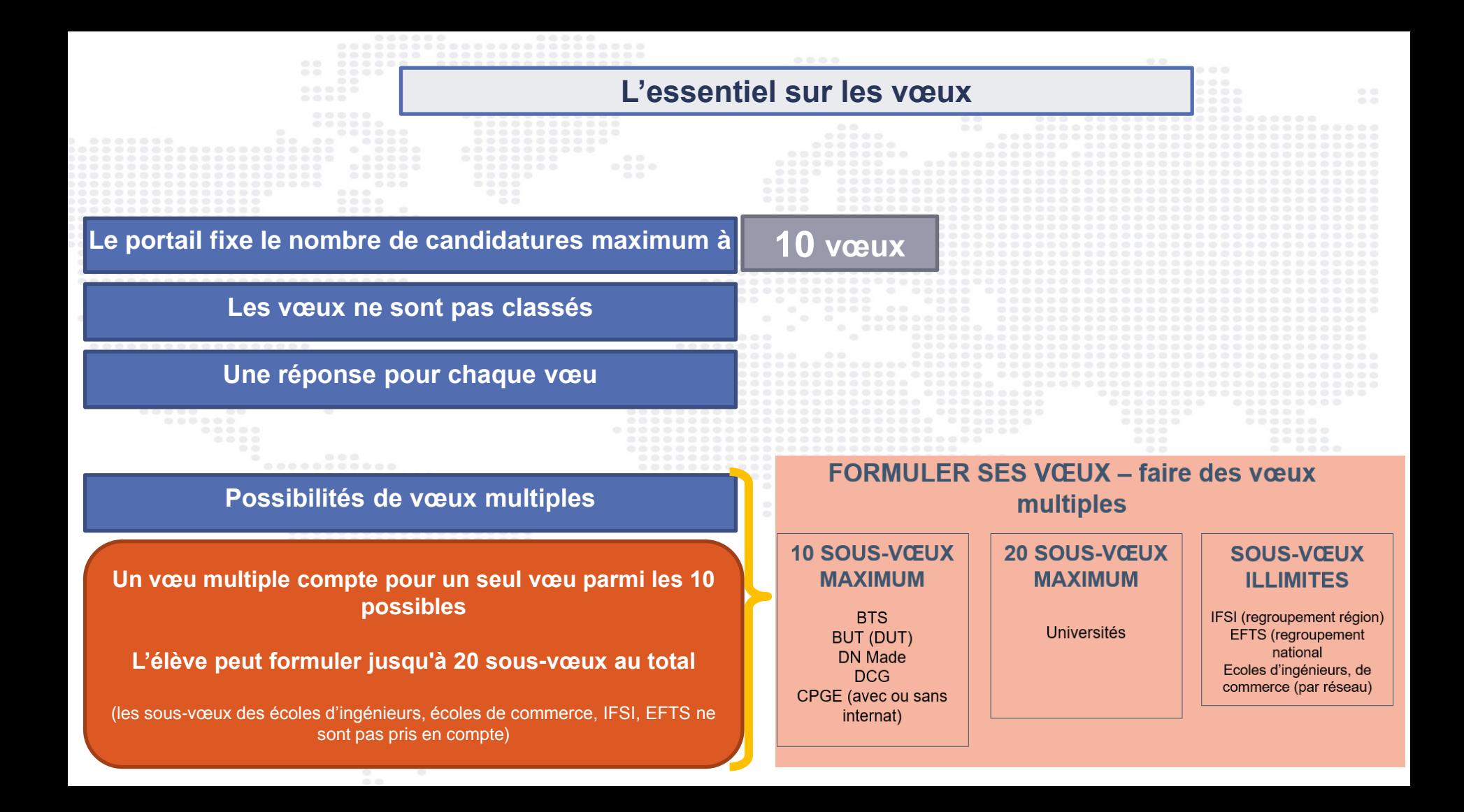

### 20 janvier  $\rightarrow$  11 mars  $\rightarrow$  8 avril 2021 Je m'inscris pour formuler mes voeux & finalise mon dossier

# **FORMULER DES VŒUX MOTIVES**

- > Des vœux motivés : en quelques lignes les lycéens expliquent ce qui motive chacun de leurs vœux. Ils sont accompagnés par les professeurs principaux ;
- > Des vœux non classés
- > Pour des formations sélectives (CPGE, BTS, DUT, écoles, IFSI, EFTS...) et non sélectives (licences)
- > Jusqu'à 10 yoeux pour des formations sous statut d'étudiant

Conseil : penser à diversifier ses vœux entre des formations sélectives et non sélectives

> Jusqu'à 10 vœux supplémentaires en apprentissage

Conseil : éviter de ne formuler qu'un seul vœu (

#### **Confirmation des vœux et constitution des dossiers**

#### **Du 20 janvier au 8 avril 2021**

Aucun vœu ne peut être ajouté après le 11 mars\*

#### Confirmer ses vœux **au plus tard le 8 avril**

- $\checkmark$  Les vœux doivent être validés
- $\checkmark$  Le dossier doit être complet

Lettre Fiche

Saisie obligatoire du **projet de formation motivé** pour chaque vœu (1500 caractères maximum)

← D'autres éléments peuvent être demandés par les formations du supérieur (dossier artistique,

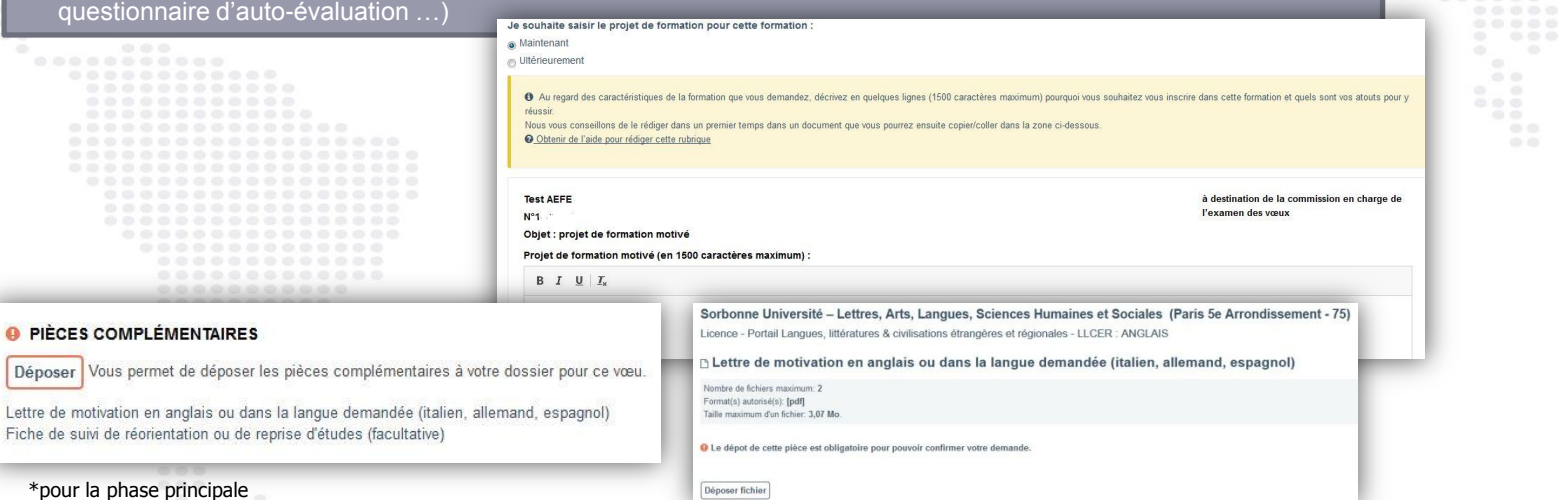

#### **Confirmation des vœux et constitution des dossiers**

#### **Ma préférence**

#### Le candidat doit renseigner la rubrique « Ma préférence » qui est composée de 2 parties :

- Exprimer ses préférences entre les vœux formulés, les types de formation, les domaines étudiés, etc. (1500 caractères maximum)
- 2. Indiquer s'il envisage des projets d'études, des projets professionnel ou des projets personnels en dehors de la plateforme

### **Ces informations ne sont pas communiquées aux établissements de l'enseignement supérieur**

#### Ma préférence

Vous devez préciser ici

- votre projet prioritaire (un type de formation et/ou une spécialité et/ou une formation précise et/ou une localisation géographique) en vue d'informer la commission d'accès à l'enseignement supérieur de votre académie qu pourra vous faire des propositions si vous n'avez pas reçu de proposition d'admission sur un de vos vœux avant les résultats du baccalauréat

si vous avez formulé des vœux ou envisagez de formuler des vœux dans des formations hors Parcoursup, ou si vous avez des projets professionnels ou personnels, en dehors de la plateforme.

Les informations renseignée dans cette rubrique sont confidentielles et ne sont pas transmises aux établissements et formations pour lesquelles vous avez formulé un voeu

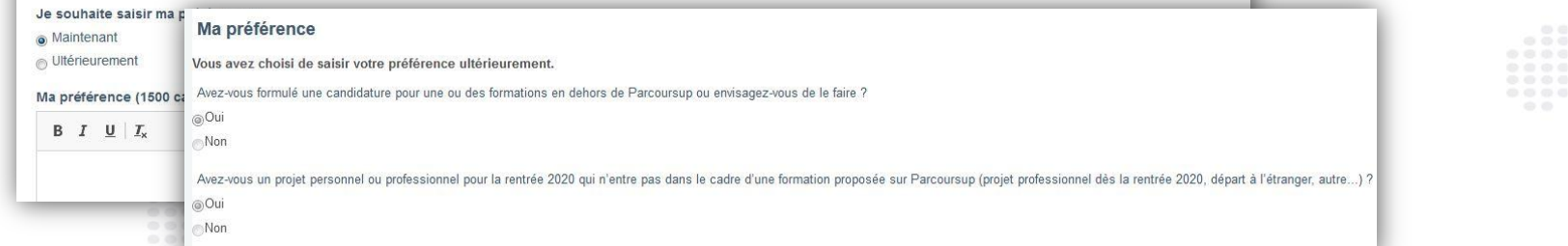

### **Confirmation des vœux et constitution des dossiers**

#### **Césure**

#### Le candidat peut demander à effectuer une période de césure directement après le baccalauréat

#### **La césure**

- Peut varier d'un semestre à une année universitaire
- La demande de césure est faite lors de la saisie des vœux sur Parcoursup en cochant la case « césure »
- Les établissements d'accueil sont informés de la demande de césure uniquement au moment de l'inscription administrative
- Quand le lycéen accepte définitivement la proposition d'admission, il contacte le formation pour déposer sa demande de césure
- La césure n'est pas accordé de droit

#### **Dans le cadre d'une césure, le candidat :** • Bénéficie du statut étudiant • Aura un droit de réintégration à l'issue de /œux la césure

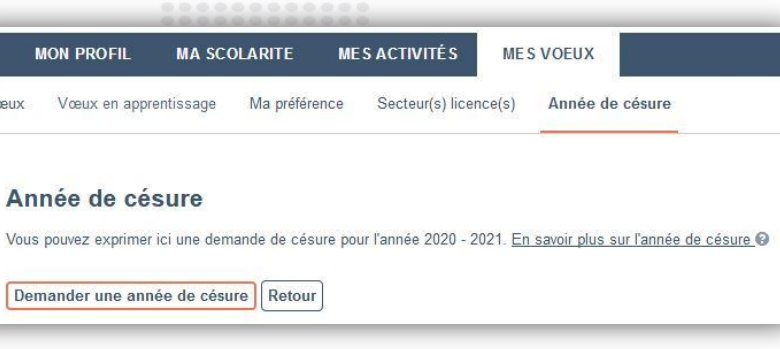

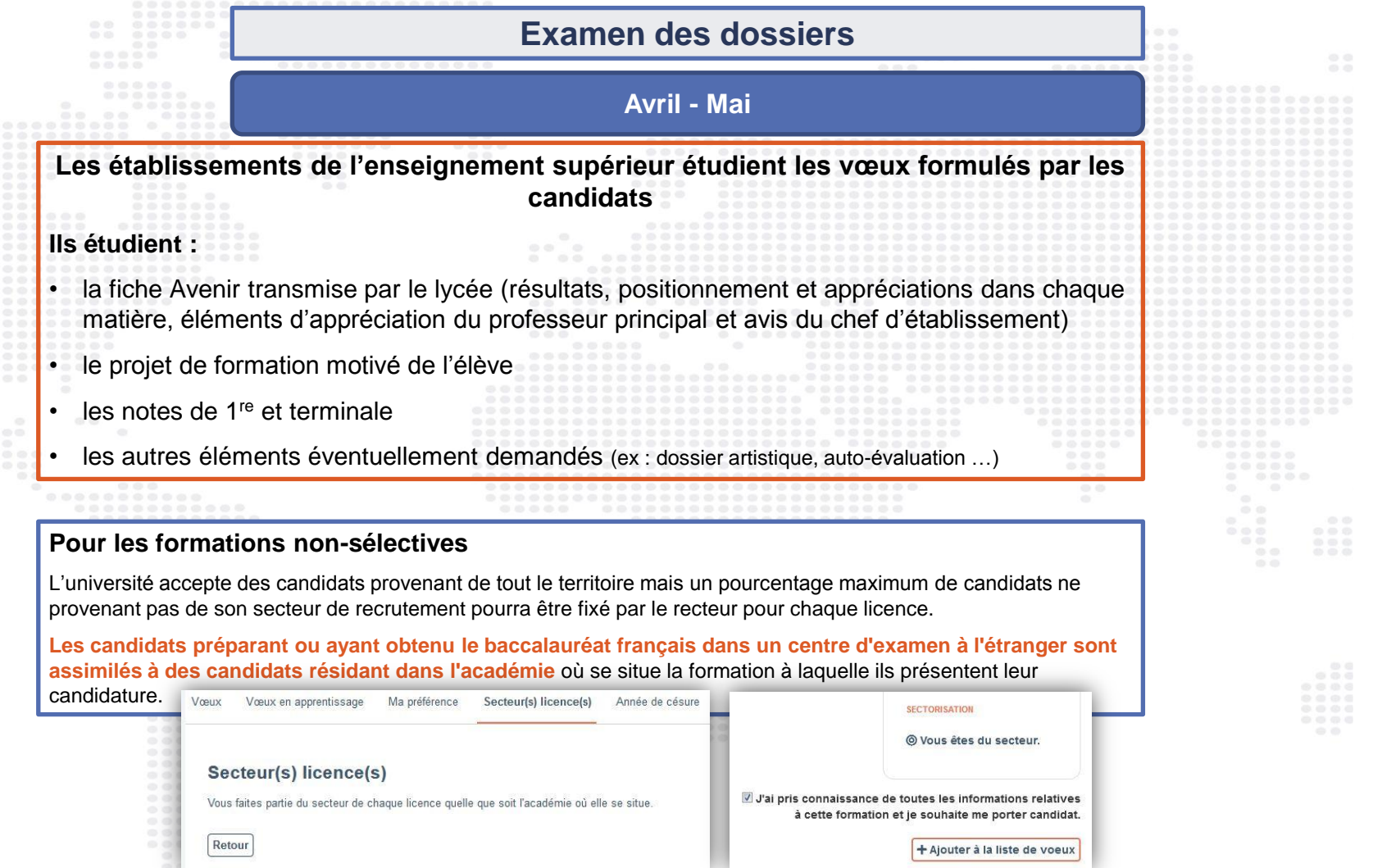

 $00000$ 

### 27 Mai  $\rightarrow$  16 Juillet 2021 Je reçois les réponses des formations & je décide

#### JEUDI 27 MAI - DÉBUT DE LA PHASE D'ADMISSION PRINCIPALE

Je consulte les réponses des formations sur la plateforme.

Je reçois les propositions d'admission au fur et à mesure et en continu. Puis j'y réponds dans les délais indiqués par la plateforme.

#### DU 29 JUIN AU 1er JUILLET

Point d'étape : si j'ai conservé des voeux pour lesquels je suis en liste d'attente, je me connecte pour indiquer ceux qui m'intéressent toujours.

#### **MARDI 6 JUILLET**

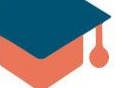

Résultats du baccalauréat.

Après les résultats du bac, si j'ai définitivement accepté une formation, j'effectue mon inscription auprès de l'établissement que j'ai choisi.

#### **MERCREDI 14 JUILLET**

Les formations envoient les dernières propositions d'admission de la phase principale.

#### **VENDREDI 16 JUILLET - FIN DE LA PHASE PRINCIPALE**

Dernier jour pour accepter une proposition recue lors de cette phase.

**DU 16 JUIN AU 16 SEPTEMBRE** - PHASE COMPLÉMENTAIRE

### 3 **Comment lire les réponses des établissements d'enseignement supérieur**

### **Pour une** formation sélective **(CPGE, BTS, BUT, écoles…)**

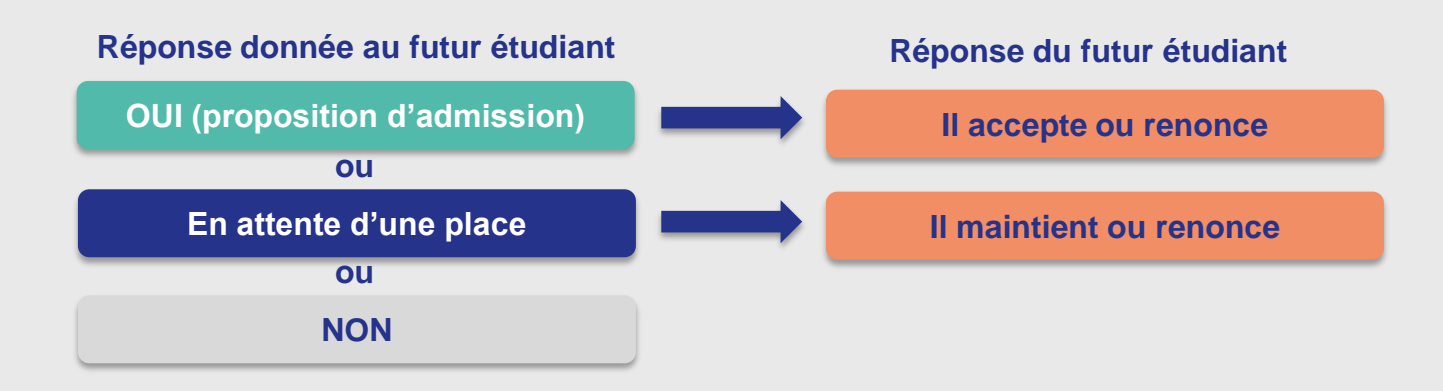

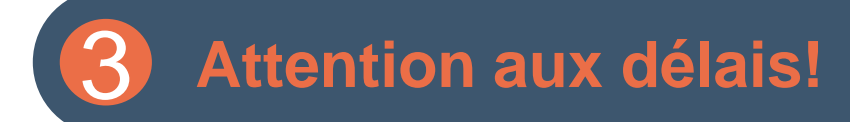

#### Quel est le délai pour répondre aux propositions des établissements ?

 $\checkmark$ 

Les délais à respecter pour accepter (ou refuser) une proposition d'admission sont :

#### le 27 mai, vous avez 5 jours maximum pour répondre  $(J+4)$

Exemple : si un candidat reçoit une proposition d'admission le 27 mai, il peut l'accepter ou y renoncer jusqu'au 31 mai inclus.

#### à partir du 28 mai, vous avez  $3$  jours maximum pour répondre  $(J+2)$

Dans tous les cas, la date limite pour répondre aux propositions d'admission est bien indiquée en face de chacune d'entre elles dans votre dossier. Veillez à bien répondre à toutes les propositions d'admission que vous recevez avant la date limite indiquée dans votre dossier, même si elles ne vous intéressent pas.

#### **Phase complémentaire**

#### **Du 16 juin au 16 septembre 2021**

#### **Phase complémentaire :**

- Elle permet de formuler des nouveaux vœux (10 vœux)
- Les vœux pour la phase complémentaire ne concernent que les formations disposant de places vacantes
- Les vœux peuvent être effectués au fur et à mesure de cette phase, de nouvelles formations peuvent apparaitre au fur et à mesure de la procédure
- Un candidat ne peut pas postuler une nouvelle fois sur une formation dans un établissement qui l'a déjà refusé en phase principale

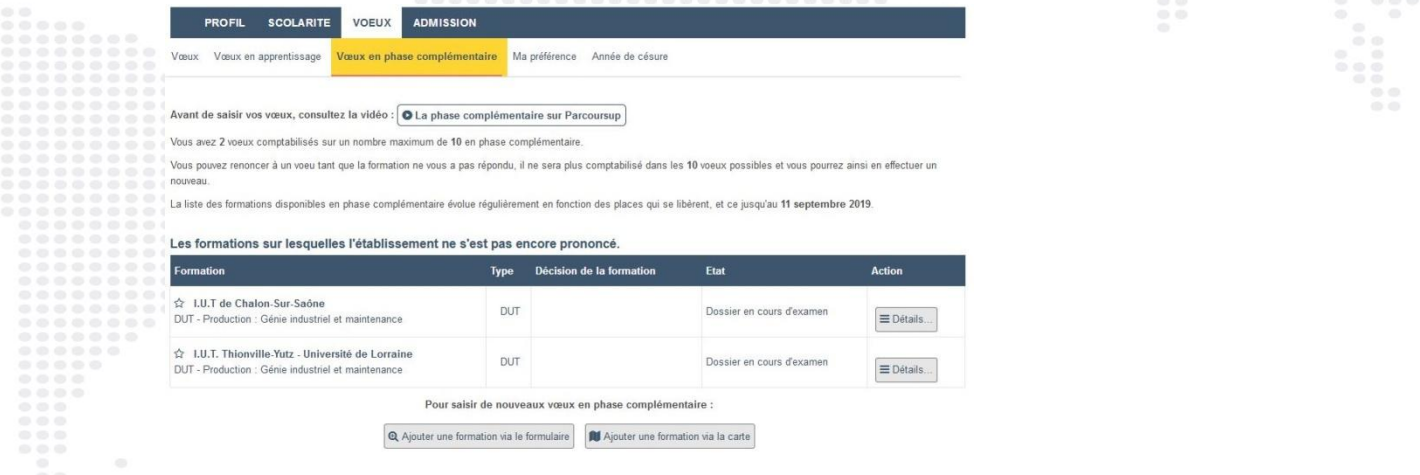

# dossier social etudiant

### > **Bourse et logement**

- A partir du 15 janvier jusqu'au 15 mai, créer son dossier social étudiant (DSE) sur [www.messervices.etudiant.gouv.fr](http://www.messervices.etudiant.gouv.fr/) pour demander une bourse et/ou un logement
- Les demandes de logement en résidence universitaire peuvent être effectuées jusqu'à la rentrée en septembre.

### **Pour aller plus loin : [MEM'Orientation](https://padlet.com/cio_aurillac/psb0f6z1w62bwzkc) [Après le BAC](https://padlet.com/cio_aurillac/psb0f6z1w62bwzkc)** [https://padlet.com/cio\\_aurillac/psb0f6z1w62bwzkc](https://padlet.com/cio_aurillac/psb0f6z1w62bwzkc) https://padlet.com/cio\_aurillac/psb0f6z1w62bwzkc

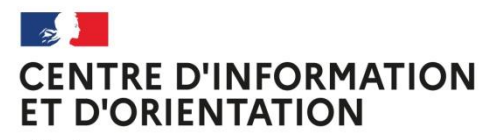

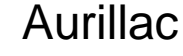

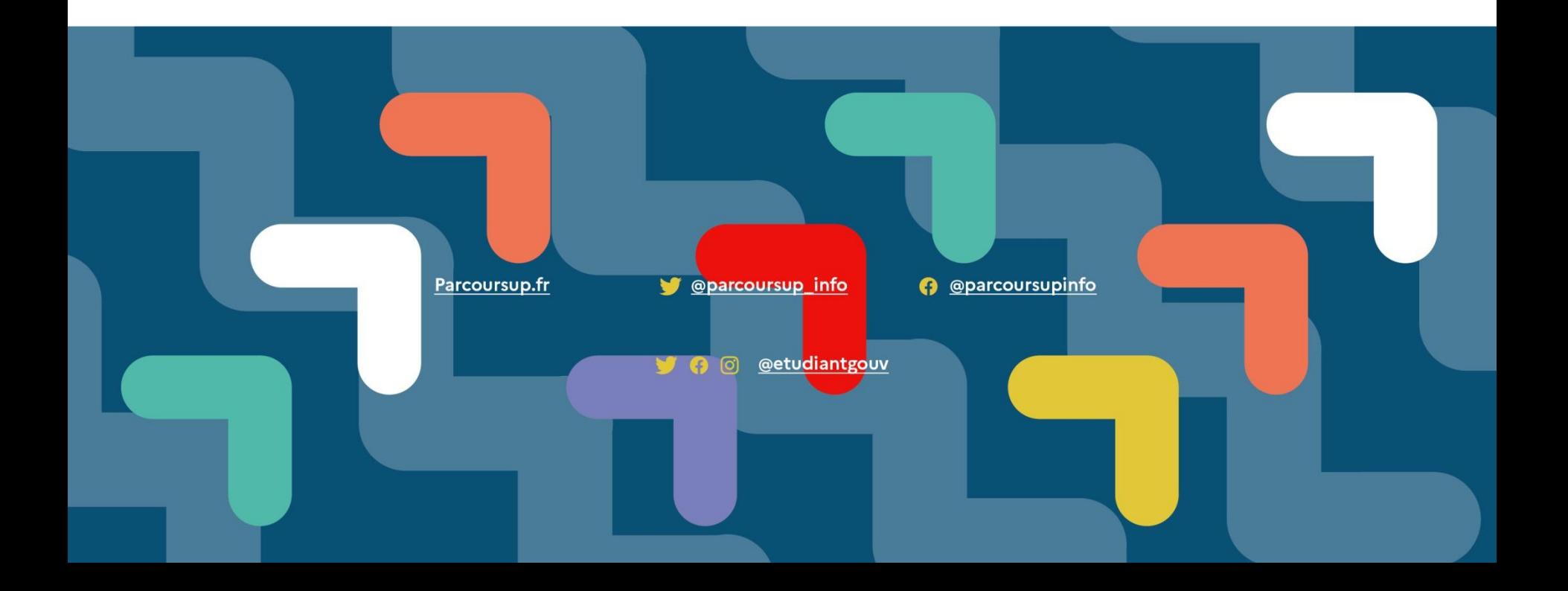

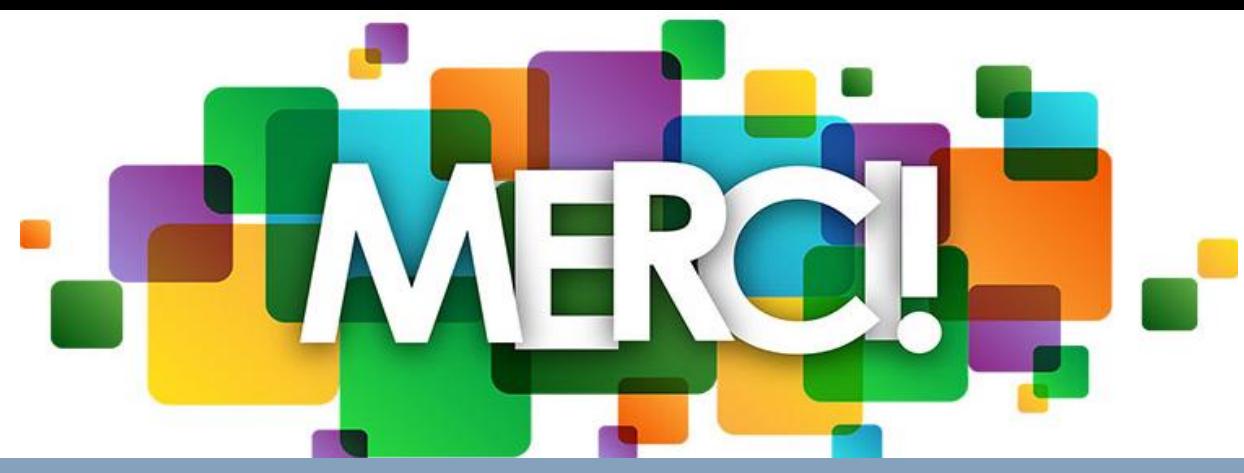

### *Au lycée :*

*Christelle Louradour :mardi de 9h à 12h et de 13h30 à 17h30 Charlotte Monier: mercredi de 9h à 12h et le jeudi de 13h30 à 17h30 : Prendre rendez-vous à la vie scolaire 2.* 

*Au CIO : Ouvert du lundi au vendredi de 9h à 12H et de 13h30 à 17h30 (ouvert pendant les vacances scolaires).Sur rendez-vous au 04*